## **REGISTRO DE USUARIO**

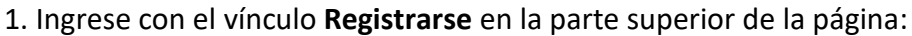

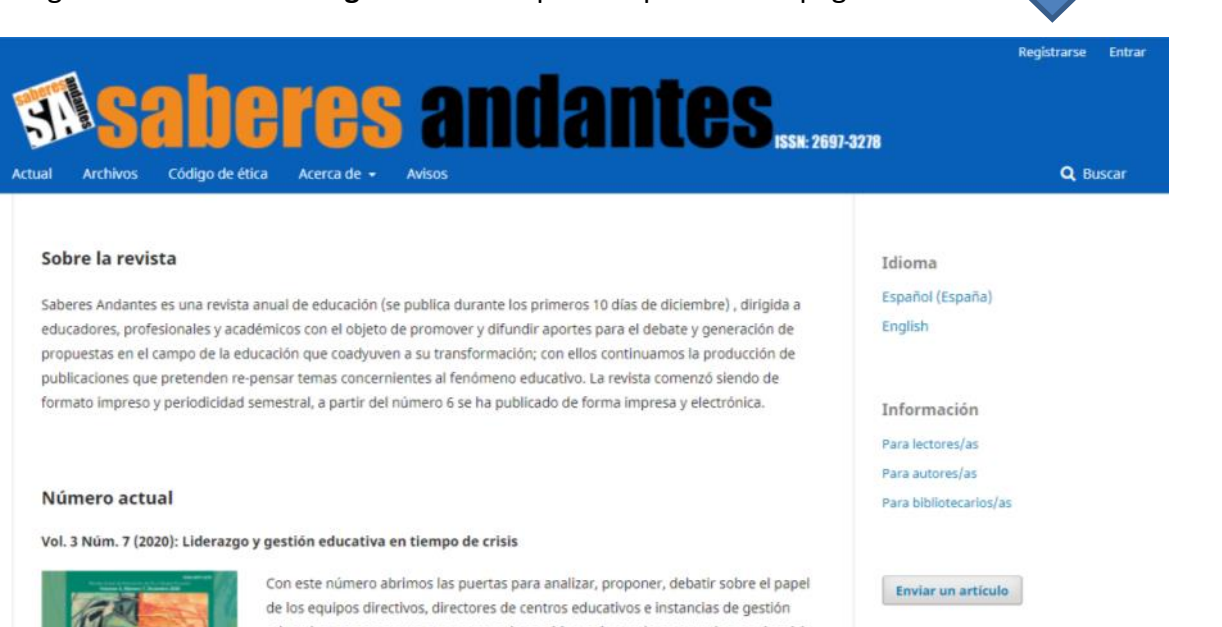

**2. Ingrese los datos solicitados en el formulario de registro:**

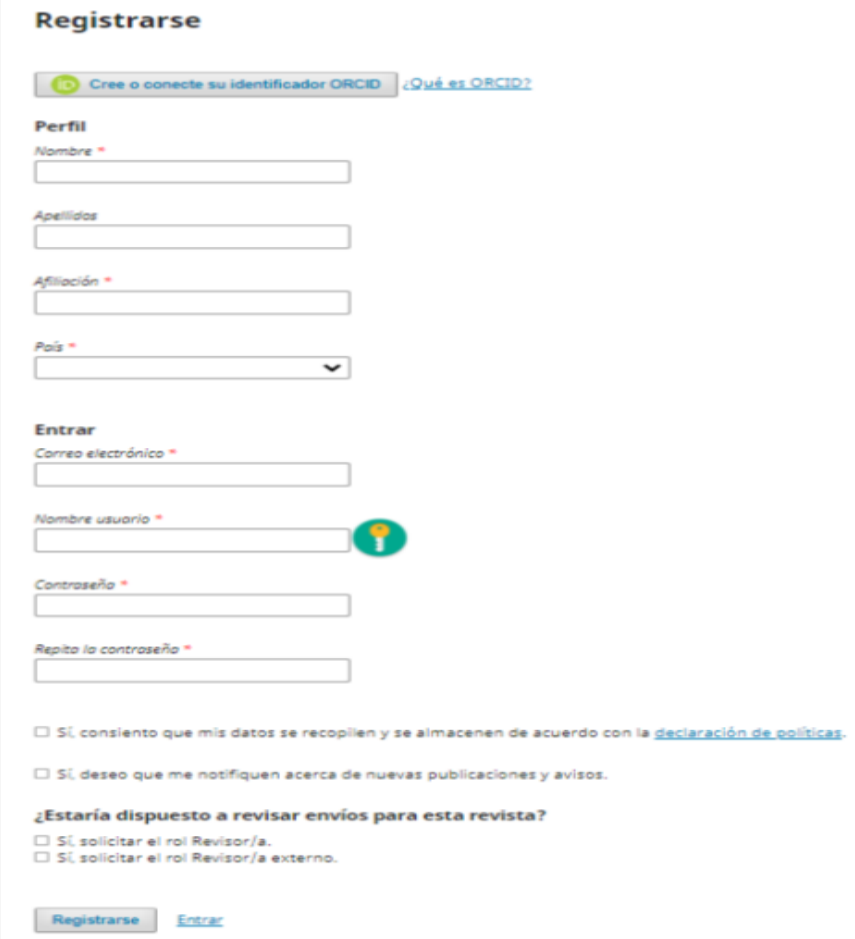

3. Presione el botón **Registrarse** para completar el proceso.